### **PROVA**

# *Microsoh SallPoint* **Mouse**

#### *di Paolo Ciardelli*

*u*<br>tebook che sia, per poter essere<br>definito tale, è di dimensioni ri-<br>dotte. Proprio alle dimensioni ridotte è *n computer portatile laptop* o *notebook che sia, per poter essere definito tale, è di dimensioni rilegato il successo di tale categoria di prodotti che in certa misura ha dato un nuovo impulso al mercato dell'informatica, tanto da parlare di boom .*

*Un successo lo* si *riconosce anche dai particolari* se *vogliamo accessori, quali lo studio di borse adatte al trasporto* o *periferiche che* si *allineano sia allo stile che alle ridotte dimensioni. Alcuni*

*accessori possono divenire, come in questo caso, «necessori»: termine brutto ma efficace per definire tutti gli optional che rendono possibili certe operazioni più che permetterle comodamente. Si, perché* se si *vuole usare un portatile in luoghi diversi da una scrivania ampia, che* so io *il tavolinetto dell'aereo* o *del treno, con pacchetti software che sfruttano il mouse, lo spazio tiranno detta legge. Un mouse per poter funzionare deve avere uno spazio su cui scorrere, mentre una trackball no.*

*Nel numero scorso abbiamo presentato praticamente in anteprima* i*due dispositivi che, con incredibile con temporaneità, sono nati in questo settore: il 13 marzo scorso, infatti, la Microsoft a Milano* e *la Logitech ad Hannover hanno annunciato rispettivamente il 8all-Point Mouse* e *il TrackMan Portable. La Microsoft è stata poi più pronta della Logitech a metterci a disposizione un esemplare per la prova: in questo numero* ci *occupiamo quindi del 8allPoint, non avendo voluto far aspettare* i*lettori*

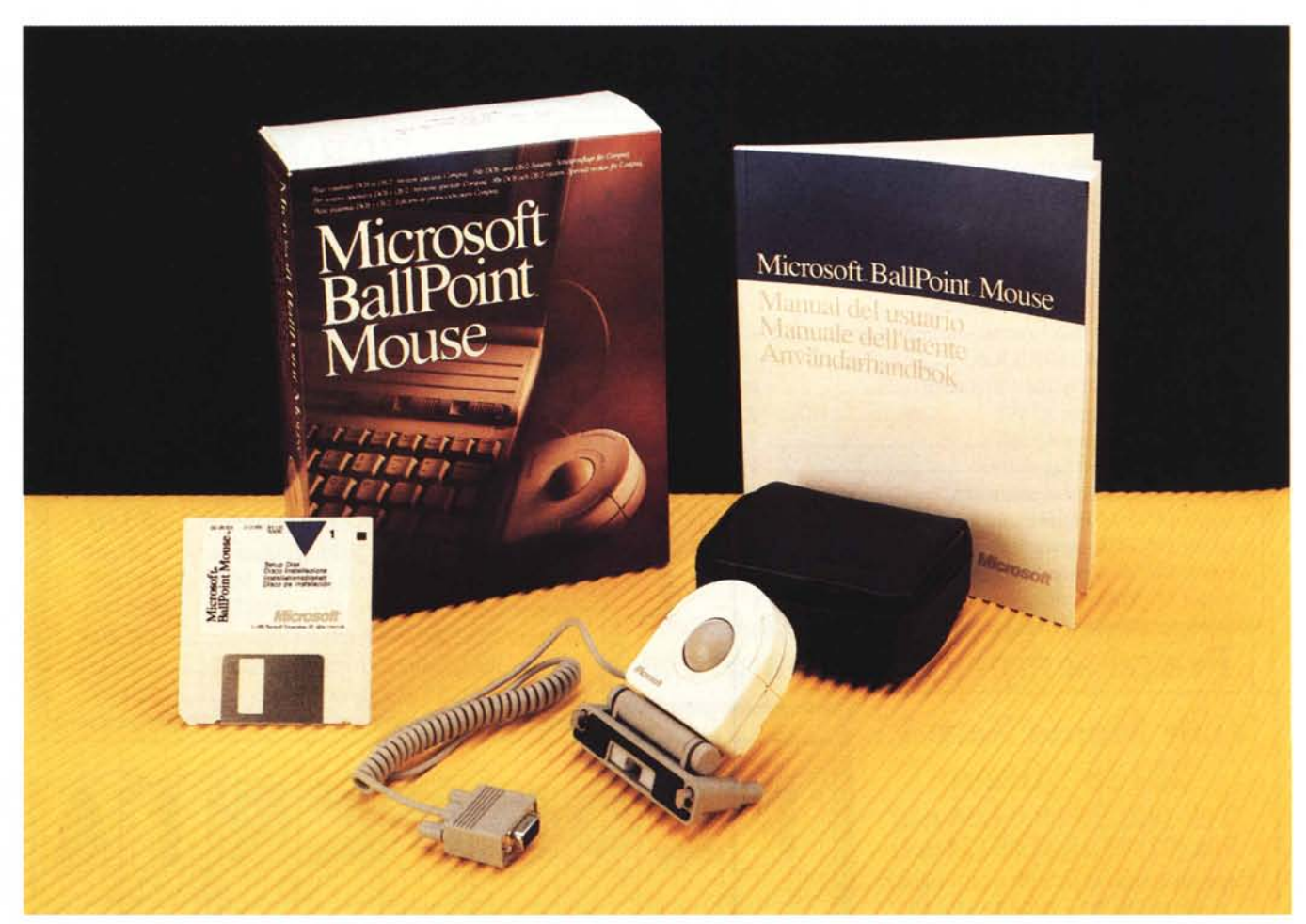

*per poter avere in mano anche il Logitech. La prova di quest'ultimo, naturalmente, sarà pubblicata appena ne avre*mo *la possibilità.*

#### *L'esterno* **e** */'interno*

Microsoft BaliPoint Mouse combina sia la tecnologia mouse che trackball. Praticamente crea una nuova categoria di dispositivi di puntamento. Ha la stessa alta risoluzione, 400 punti per pollice, del Microsoft Mouse per computer desktop, ma essendo stato studiato per i portatili risolve problemi di spazio e di movimento.

È di forma rotondeggiante e si presenta con la stessa tonalità di colore chiaro del compagno di scuderia di casa Microsoft. Ha un set di quattro tasti programmabili disposti sulla parte superiore curva, mentre al centro troneggia la pallina di plastica di colore più scuro.

Il cavo spiralato di collegamento alla porta di comunicazione è lungo circa mezzo metro e si allunga fino a 75 cm nella massima estensione. Il connettore del modello in prova, versione speciale per la Compaq Computer, è un db 9 femmina ma nella versione non personalizzata è disponibile sia l'adattatore db 9/db 25 che quello per Ps/2

Per fissarlo alla tastiera c'è una specie di morsetto adattabile, una «custom ciip», formata da due pezzi distinti. La prima è il morsetto vero e proprio, mentre la seconda oltre a permettere l'aggancio ad un tipo particolare di tastiera, regola l'angolazione del dispositivo rispetto alla tastiera stessa. La seconda possibilità di fissaggio è riservata ai possessori di un computer con una tastiera «predisposta», con incavo per l'attacco del tastierino numerico. Per loro non è necessario il morsetto: con un rapido «click» il gioco è fatto.

Tornando alla prima opzione di fissaggio a corredo vengono fornite tre coppie di «griffe» di differente lunghezza per adattarsi alla grandezza del bordo della tastiera.

Per quando si viaggia e si deve per forza di cose staccare il mouse sia elettricamente che meccanicamente (il coperchio su alcuni computer non si chiude) c'è una borsetta in plastica nera.

Una cosa importante è che il Ball-Point Mouse può essere separato dal morsetto in maniera veloce, in quanto è infilato in una specie di slitta. Così costituito si può prendere in considerazione la possibilità di usarlo sul piano del tavolo o in mano.

Proseguiamo con la descrizione inter-

#### **Microsoft BaliPoint Mouse**

#### **Distributore:**

*Microsoft Spa - Via Cassanese,* 224 *Palazzo Tiepolo - 20090 Milano Oltre Segrate (MI). Tel. 02/2107201* **Prezzo**

*Microsoft 8allPoint L. 310.000 IVA esclusa.*

na. Dalla prima occhiata si nota che la componentistica è ridottissima e altamente integrata. Spiccano un chip di discrete dimensioni marcato Microsoft ma prodotto dalla Motorola con tecnologia ASIC (Application Specific Integrated Circuit), ed una discreta quantità di semiconduttori miniaturizzati.

La sezione che sovraintende al movimento ed i quattro switch relativi alle due coppie di tasti sono collegati elettricamente tramite un circuito stampato flessibile. Aperto, il BallPoint sembra

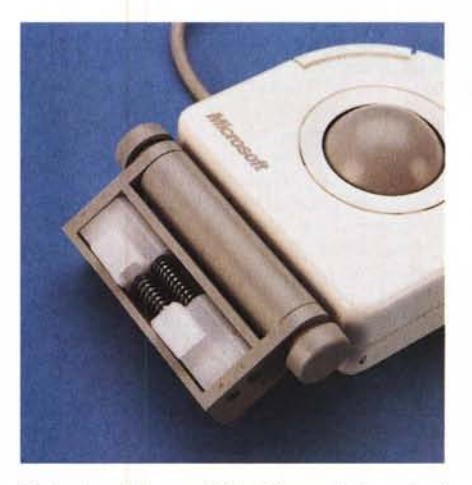

una di quelle macchine fotografiche giapponesi ultra elettroniche.

Mi sarei aspettato che i sensori di movimento fossero basati su fotodiodi, magari a infrarossi, invece sono di concezione «meccanica». In pratica sono composti da due cerchi di circuito stampato sui quali sono state incise in senso radiale delle piste ramate. Sulle stesse scorrono due coppie di contatti elettrici a pattino che assicurano il contatto elettrico ed indicano il senso di rotazione affinché venga convertito in coordinate bidimensionali utili alla interpretazione del movimento relativo del cursore. La pallina di plastica dura poggia sui due perni in acciaio che comunicano in tal modo i movimenti ai due sensori.

#### *Mouse.SYS addio*

La maggiore casa produttrice di sistemi operativi non poteva far altro che accompagnare un suo hardware con un software più che rifinito. È stato pensato a tutto. Il driver software è stato aggiornato (versione 8.0) per supportare anche Microsoft BaliPoint Mouse ed è compatibile con tutte le applicazioni e gli ambienti operativi.

Dopo la relativa creazione della directory, con un nome diverso da mouse una volta tanto, ci si ritrova con sette file di cui tre di utilizzo esclusivo del pointing device, tre per il corretto settaggio ed uno di documentazione.

*Particolare della* possibilità di fissaggio riservata ai Mel titolino c'è scritto Mouse.SYS ad*computer con una tastiera "predisposta".* dio. Ebbene sì, non ci sono più due file

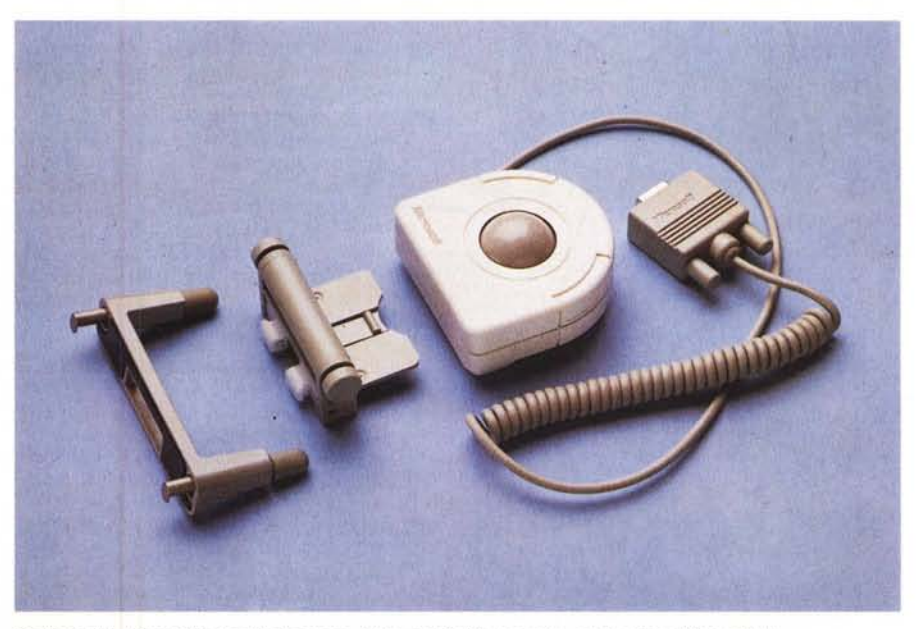

*Esploso del dispositivo in cui* si *notano i due pezzi del morsetto ed il corpo del trackball.*

#### PROVA

#### MICROSOFT BALLPOINT MOUSE

per sfruttare il mouse, uno .SYS ed un .COM, ma solo l'eseguibile.

La nuova versione del driver consente di controllare se è collegato un Microsoft Mouse standard oppure un Microsoft BallPoint Mouse, di caricare le utility opportune e, nel caso dell'ambiente grafico MS-Windows, di visualizzare l'icona appropriata. Un plus è rappresentato dalla possibilità di caricare il driver in memoria high o espansa in mo-

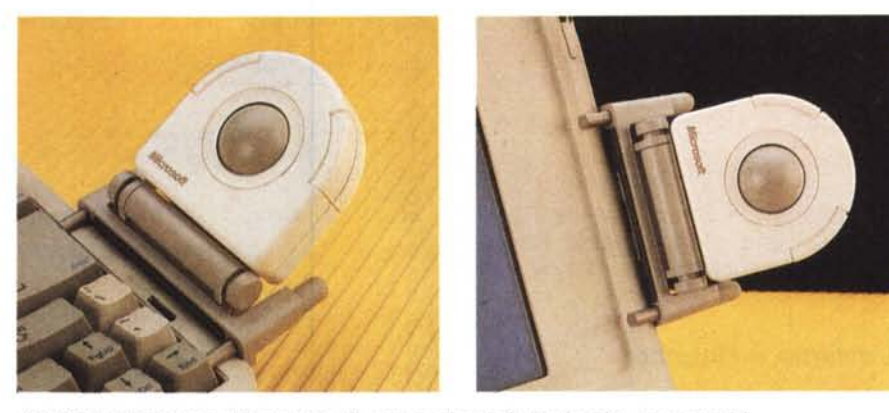

do da risparmiare qualcosa. Lo spazio *Il 8allPoint Mouse* si *può fissare sia alla tastiera che al display (cornice permettendo].*

# *kln the beginning...y*

Il progetto culminato con la costruzione di un pointing device per portatili (BaliPoint Mouse) nasce nel 1988, quando più che laptop, il mercato offriva trasportabili. In più la necessità di usare programmi grafici o comunque interfacce di tipo Windows, non era ancora così pressante. Dunque tre anni fa la Microsoft ha iniziato a prendere in considerazione vari tipi di tecnologia per dispositivi di puntamento, tra cui il trackball o mouse statico.

Nel trackball il corpo non si muove a differenza del mouse, mentre la pallina continua a trasferire il movimento al computer. La ricerca imboccò fin dall'inizio la strada del trackball, scartando quella di un piano sensibile al tocco perché non affidabile. La grandezza però doveva sottostare a parec-

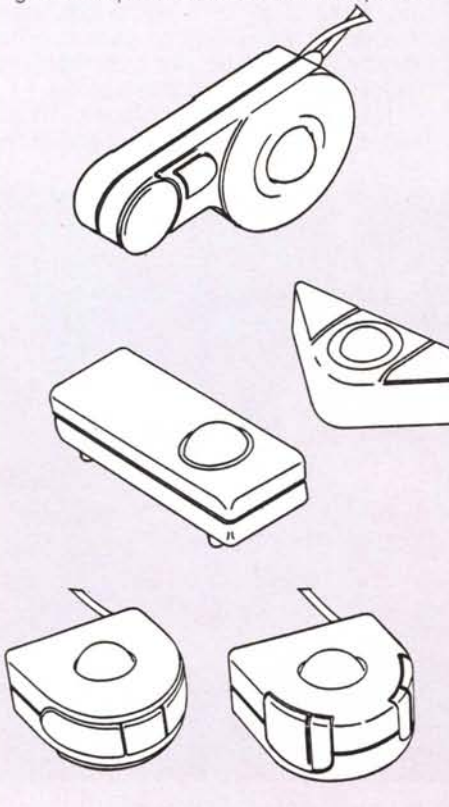

chie modifiche. Si partì dalla forma originaria piuttosto grande e tozza cercando di snellirla il più possibile. Si tentarono varie forme allungate che si accordavano con l'idea di posizionare questa «cosa» di fronte alla tastiera, nella parte bassa dove c'è la barra spaziatrice. Vari test però accertarono che la posizione non era la migliore e si pensò allora di attaccarla di fianco alla tastiera stessa o al display, in questo caso di un laptop. Ecco dunque che BaliPoint Mouse comincia ad assumere la forma arrotondata semidefinitiva. Il passo successivo è nella decisione se aumentare i tasti funzionatt da due a tre. Si rimane nella tradizione con un mouse a due tasti, ma sia un oculato studio ergonometrico che i mancini iniziano a dire la loro. I tasti devono essere posizionati tutti da una parte (superiore) per cui installandolo dalla parte sinistra sia del video che della tastiera i mancini non possono adoprarlo.

La coppia di tasti si sdoppia e diventano quattro, attivabili per via software due a due. Non mi dilungo sullo studio che devono aver condotto per decidere come attaccare il pointing device alla tastiera: non deve essere stato da meno. Come non lo sarà lo studio di un futuro pointing device inserito nel layout di una tastiera. Infatti anche se il morsetto universale fornito con

Microsoft BaliPoint Mouse si adatta alla maggior parte delle tastiere dei portatili disponibili sul mercato, si sta ancora lavorando per sviluppare sistemi personalizzati. Ciò vuoi dire un «custom ciip», il morsetto che

fissa il pointing device per modelli specifici, o la costruzione di un ricettacolo in grado di contenere Microsoft BaliPoint Mouse nello chassis dei laptop che verranno prodotti in futuro. Come sempre quando si produce un prodotto si cercano alleati bendisposti all'iniziativa. Il primato di adesione tra le società costruttrici di laptop spetta alla Compaq Computer Corporation che ha scelto il Microsoft BaliPoint Mouse per offrirlo senza alcun costo supplementare insieme ai portatili delle linee Compaq LTE e Compaq SLT acquistati dall'11 marzo al 30 giugno 1991. La ricerca di collaborazione non si ferma al puro scopo commerciale, ma come detto prima va oltre.

occupato in RAM dopo il caricamento in una delle due aree di memoria è di circa 3,5 Kbyte.

Nella maggior quantità di opzioni dovrebbe risiedere la ragione per la quale è stato necessario ricorrere ad un file eseguibile al posto di un file .SYS.

L'efficiente programma di Setup consente di selezionare quali dei quattro tasti attivare (si pensi anche all'uso con la mano sinistra oltre che destra) e aggiustare la direzione del cursore comandato dalla pallina. Non si tratta di un programma residente e perciò va richiamato ogni volta se ne ha bisogno. Il motivo di tale scelta sembra essere lo stesso di prima: risparmio di memoria. Un pannello di controllo con le medesime funzioni è attivabile anche in ambiente MS-Windows 3.0.

Per chi non ha tempo per leggere il manuale, o gli piace interagire con il computer, c'è una simpatica novità: un'esercitazione animata. È presente infatti un file .GL che spiega passo passo le varie funzioni del BallPoint Mouse con animazioni e simulazioni.

#### *Sotto le dita*

Abituati ad usare un mouse, già passando ad una trackball l'impatto che se ne riceve è significativo. In definitiva si fa camminare sullo schermo il cursore facendo ruotare una pallina con un dito. Con BallPoint Mouse in più si rimane praticamente con la mano sulla tastiera: non è male.

Fin qui tutto OK. Dopo averci lavorato un po' di tempo, però l'euforia iniziale lascia il posto alla pignoleria e affiorano dei nei.

La grandezza dei quattro tasti è esigua e nella posizione in cui sono, si tende a fare uno sforzo nel premerli. Sempre da imputare alla posizione dei tasti ed alla forma, il fatto che eccettuati l'indice, il medio ed il pollice le due restanti dita rimangono inutilizzate, per cui la mano tende a cercare una posizione di riposo che non trova. Trascurabile? Forse no. Comunque se si lavora con programmi che prevedono l'impiego di

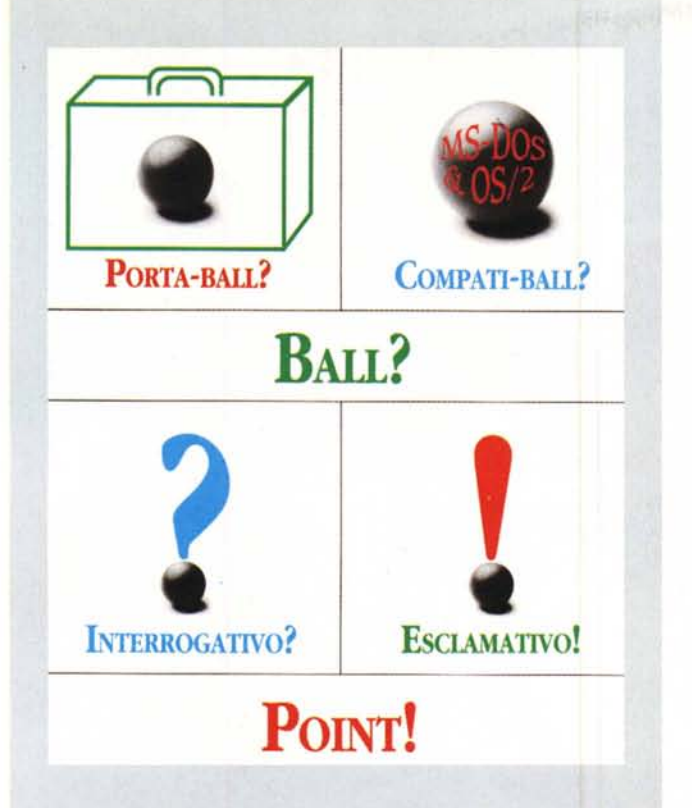

## *.La cosa*

Mi piace pensare a Microsoft BallPoint Mouse come a «la cosa». Il motivo forse risiede nella segretezza tenuta fino all'ultimo minuto. Infatti della presentazione di un prodotto innovativo eravamo tutti al corrente: data, ora, luogo del convegno ma nulla si sapeva dell'oggetto. In più un sibillino «poster/invito» con vari punti esclamativi e interrogativi facevano sì trapelare la consistenza dell'annuncio (un prodotto hardware e non software) ma la curiosità ha toccato punte elevate. Di concerto le congetture scaturite non sono state da meno. In fondo un oggetto di per sé così innovativo, che è il risultato di più di due anni e mezzo di sviluppo, meritava l'attesa. •*Ecco* il *pannello di controllo attivabile in ambiente MS-Windo*ws *3.0.*

*Vista dell'interno.* Si *.noti la componentistica ridottissima'* e *altamente integrata ed il chip ASle Motorola.* T

PROVA MICROSOFT BALLPOINT MOUSE

 $10<sub>th</sub>$ Main n **Ink** Leuto Cancella Kindin Vétaca Orientazion \* Non-secretar  $\bullet$ **1.1: V.I.BAN Leat '/.-IHfr'** Е

un'interfaccia grafica la precisione di spostamento è più che paragonabile ad un mouse e perciò accettabile.

In verità BallPoint Mouse può essere separato dal morsetto e utilizzato sul piano di un tavolo ma in questo caso l'uso non è dei più agevoli, come non lo sarebbe se usato in mano durante una presentazione. Il cavo è troppo corto e non si riesce ad impugnarlo con precisione.

#### *Considerazioni finali*

Più che buono il programma di settaggio valido e completo in entrambi gli ambienti operativi: DOS e MS-Windows. Possibili problemi, come l'impossibilità di allungare più di tanto il percorso (path) sono spiegati e vengono fornite soluzioni ad hoc.

A questa accuratezza costruttiva del software si oppongono, a contrasto, alcune «sbavature» nella costruzione hardware. Il montaggio sulla tastiera del portatile non consente una presa sicura al 100% e comunque sembra instabile. Fortunati dunque i possessori di un computer che ha una tastiera «predisposta», con una finestrella a lato in grado di ospitare BallPoint Mouse senza dover ricorre al morsetto.

La forma poi non è così ergonomica come potrebbe sembrare e la corsa della pallina non è «liscia», ma si sentono delle irregolarità. C'è da dire che a queste irregolarità non corrispondono delle imprecisioni di puntamento. In definitiva si tratta di un buon prodotto, pratico, versatile e certamente originale, se non , altro per il fatto di essere il primo nella sua categoria ed essere disponibile sul mercato.

#### MCmicrocomputer n. 107 - maggio 1991 143